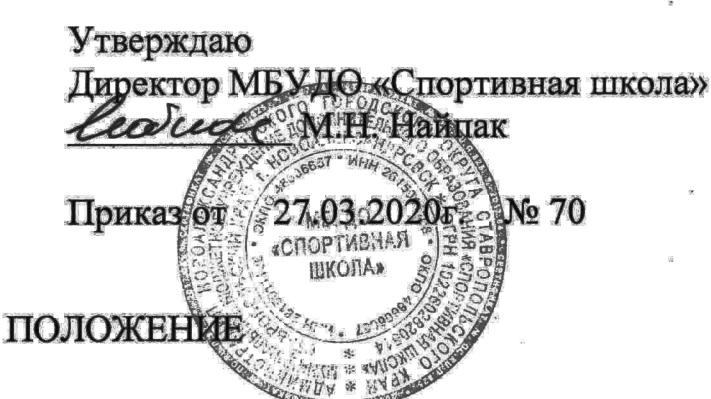

об оперативном штабе муниципального бюджетного учреждения дополнительного образования «Спортивная школа» по предупреждению распространения коронавирусной инфекции (COVID-19)

 $1.$ Оперативный штаб муниципального бюджетного учреждения МБУДО дополнительного образования «Спортивная школа» (далее «Спортивная школа») по предупреждению, распространения коронавирусной инфекции (далее - Оперативный штаб) образован в целях рассмотрения вопросов, связанных с предупреждением распространения коронавирусной инфекции (COVID-19) в МБУДО «Спортивная школа».

Оперативный штаб в своей деятельности руководствуется санитарным 2. законодательством Российской Федерации, решениями Оперативных штабов и уровне администрации Новоалександровского созданных на комиссий. городского округа Ставропольского края, управления образования администрации Новоалександровского городского округа Ставропольского края, приказами МБУДО «Спортивная школа».

 $3.$ Основными задачами Оперативного штаба являются:

 $\sim 2$ 

рассмотрение проблем деятельности образовательной организации и  $3.1.$ структурных подразделений, связанных с распространением коронавирусной инфекции (COVID-19);

выработка предложений по проведению мероприятий, направленных на  $3.2.$ предупреждение распространения коронавирусной инфекции (COVID-19) внутри системы (организации);

организация  $3.3.$ взаимодействия органами организациями,  $\mathbf C$  $\mathbf{M}$ федеральный осуществляющими государственный санитарноэпидемиологический надзор, органами исполнительной субъекта власти Российской Федерации и другими ФОИВ по компетенции.

решения 4. Для задач, предусмотренных настоящим документом, Оперативный штаб вправе:

запрашивать и получать необходимую информацию у подведомственных  $4.1.$ подразделений (филиалов при наличии), а также у своих сотрудников;

4.2. направлять своих представителей для участия в мероприятиях, проводимых органами государственной власти и местного самоуправления по вопросам, касающимся задач Оперативного штаба;

4.3. привлекать к работе специалистов в соответствующих сферах деятельности; 4.4. организовывать взаимодействие организациями органами  $\mathbf C$ И Роспотребнадзора, здравоохранения и другими по компетенции;

приема информации в круглосуточном 4.5. для режиме привлекать ответственного (назначенного) дежурного МБУДО «Спортивная школа»

4.6. ежедневно предоставлять руководителю Оперативного штаба доклад о количестве заболевших, в том числе коронавирусной инфекцией в организации и принимаемых мерах.

Заседания Оперативного штаба проводит его председатель или его  $5.$ заместитель.

штаба оформляются протоколом, который Решения Оперативного 6. подписывается председательствующим направляется заседании,  $_{Ha}$  $\mathbf{M}$ руководителю организации.